## the vertext vertext vertext vertext vertext vertext vertext vertext vertext vertext vertext vertext vertext vertext vertext vertext vertext vertext vertext vertext vertext vertext vertext vertext vertext vertext vertext ve

## https://www.100test.com/kao\_ti2020/237/2021\_2022\_\_E8\_AE\_A1\_ E7\_AE\_97\_E6\_9C\_BA\_E7\_c97\_237413.htm 型的VB问题的解答,希望能对广大VB爱好者有所帮助。 问

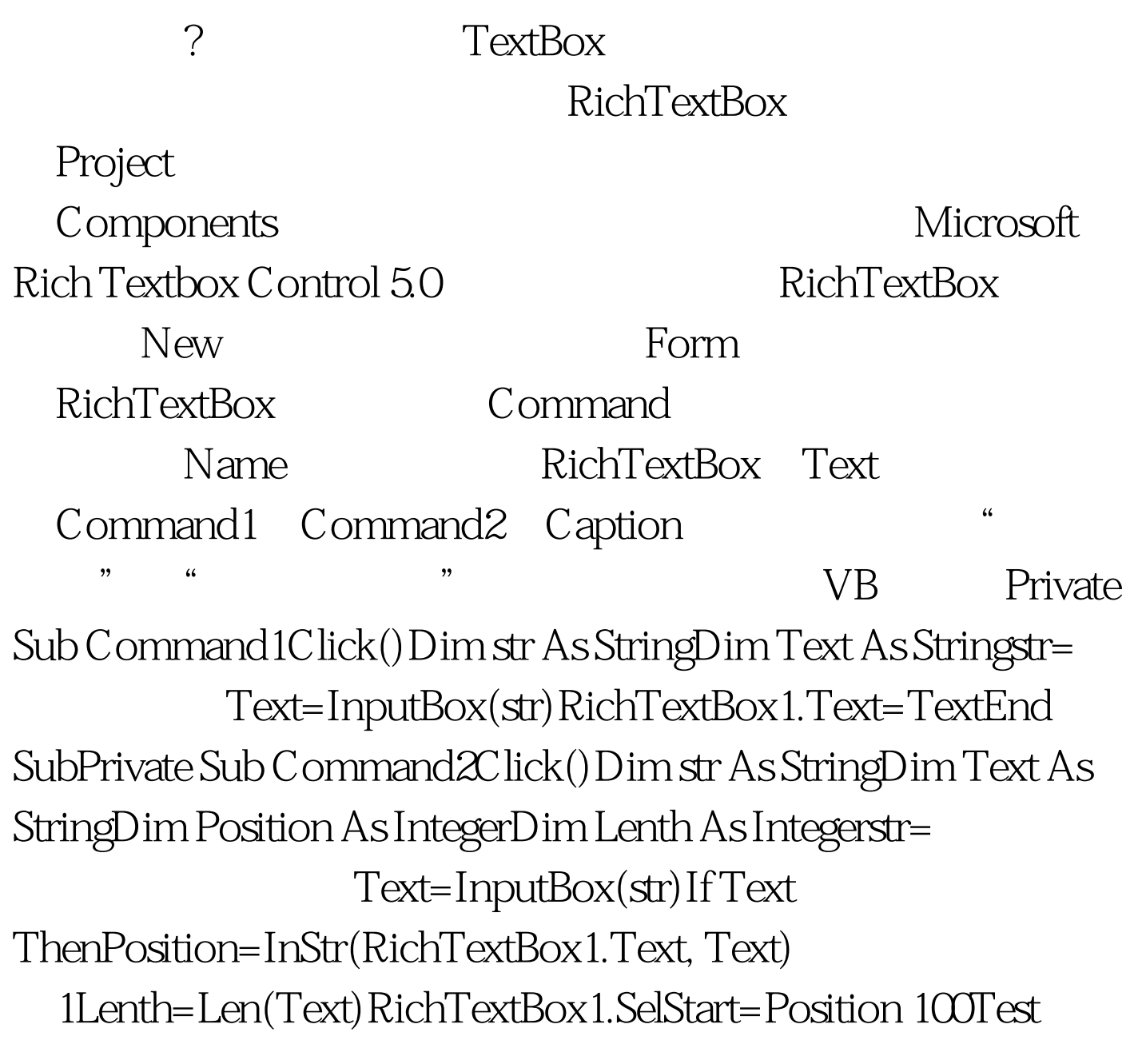

www.100test.com